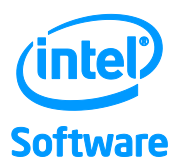

# Quick Reference Guide to Optimization Intel® C++ and Fortran Compilers v15

For IA-32 processors, Intel® 64 processors and compatible, non-Intel processors

#### **Contents**

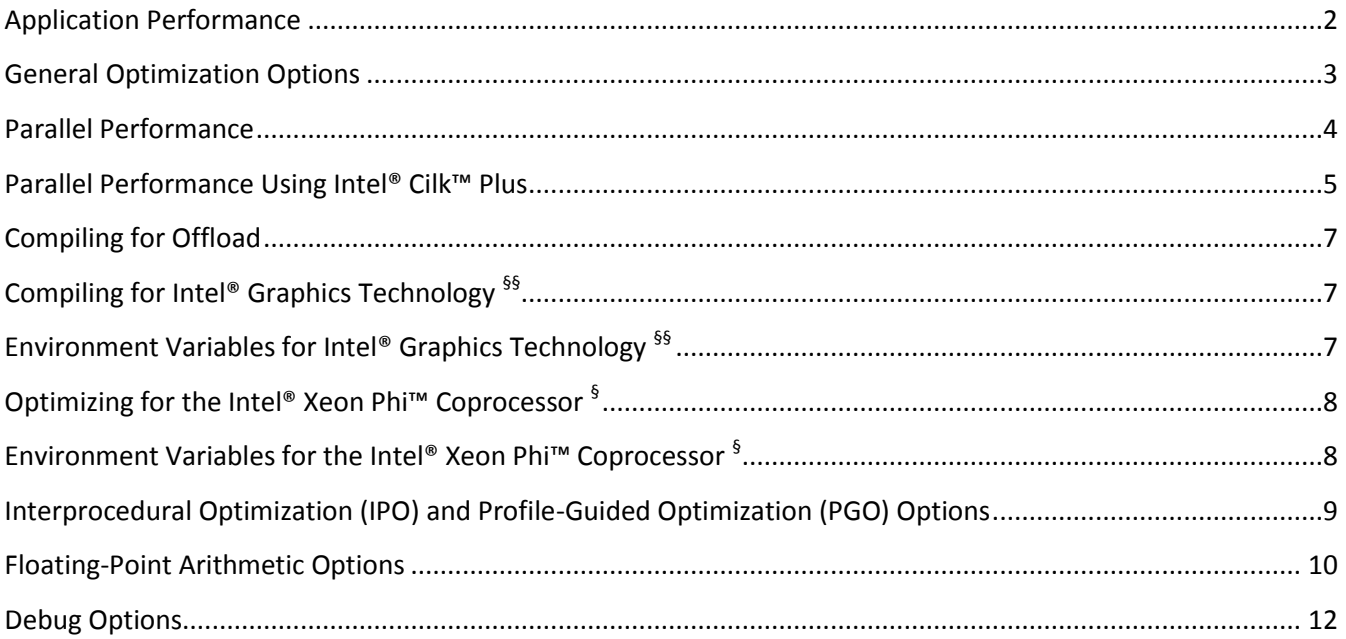

## <span id="page-1-0"></span>**Application Performance**

A Step-by-Step Approach to Application Tuning with Intel Compilers

Before you begin performance tuning, you may want to check correctness of your application by building it without optimization using **/Od (-O0**).

- 1. Use the general optimization options (Windows\* **/O1, /O2 or /O3**; Linux\* and OS X\* **-O1, -O2, or -O3**) and determine which one works best for your application by measuring performance with each. Most users should start at **/O2 (-O2)** (default) before trying more advanced optimizations. Next, try **/O3 (-O3)** for loop-intensive applications.\*\*
- 2. Fine-tune performance using processor-specific options. Examples are **/QxCORE-AVX2 (-xcore-avx2)**  for the 4 th Generation Intel® Core™ processor family and **/arch:SSE3 (-msse3)** for compatible, non-Intel processors that support at least the Intel® SSE3 instruction set. Alternatively, you can use **/QxHOST (-xhost)** which will use the most advanced instruction set for the processor on which you compiled.\*\* For a more extensive list of options that optimize for specific processors or instruction sets, see the table "Recommended Processor-Specific Optimization Options".
- 3. Add interprocedural optimization (IPO), **/Qipo (-ipo)** and/or profile-guided optimization (PGO), **/Qprof-gen** and **/Qprof-use (-prof-gen** and **-prof-use)**, then measure performance again to determine whether your application benefits from one or both of them.
- 4. Use Intel® VTune™ Amplifier<sup>††</sup> to help you identify serial and parallel performance "hotspots" so that you know which specific parts of your application could benefit from further tuning. Use the compiler optimization report **/Qopt-report (-qopt-report)** to help identify individual optimization opportunities.
- 5. Further optimize your application for SIMD through explicit vector programming using the Intel® Cilk™ Plus language extensions for C/C++ or the SIMD features of OpenMP 4.0 with **/Qopenmp-simd (-qopenmp-simd)**. †
- 6. Optimize for parallel execution on multi-threaded, multi-core and multi-processor systems using: the auto-parallelization option **/Qparallel (-parallel)**; the Intel Cilk Plus language extensions for C/C++; OpenMP pragmas or directives along with the option **/Qopenmp (-qopenmp)** <sup>†</sup>; or by using the Intel® Performance Libraries included with the product.\*\* Use Intel® Inspector<sup>††</sup> to reduce the time to market for threaded applications by diagnosing memory and threading errors and speeding up the development process.

For more details, please consult the main product documentation at [https://software.intel.com/intel-software](https://software.intel.com/intel-software-technical-documentation)[technical-documentation](https://software.intel.com/intel-software-technical-documentation) . The compiler User and Reference Guide includes dedicated sections on compiling applications for Intel® MIC Architecture and for Intel® Graphics Technology.

\*\* Several of these options are available for both Intel® and non-Intel microprocessors but they may perform more optimizations for Intel microprocessors than they perform for non-Intel microprocessors.**‡**

†OpenMP is currently supported by compilers within Intel® Parallel Studio XE, but not within Intel® System Studio or Intel® Integrated Native Developer Experience.

††These products cannot be used on non-Intel microprocessors.

# <span id="page-2-0"></span>**General Optimization Options**

These options are available for both Intel® and non-Intel microprocessors but they may result in more optimizations for Intel microprocessors than for non-Intel microprocessors.

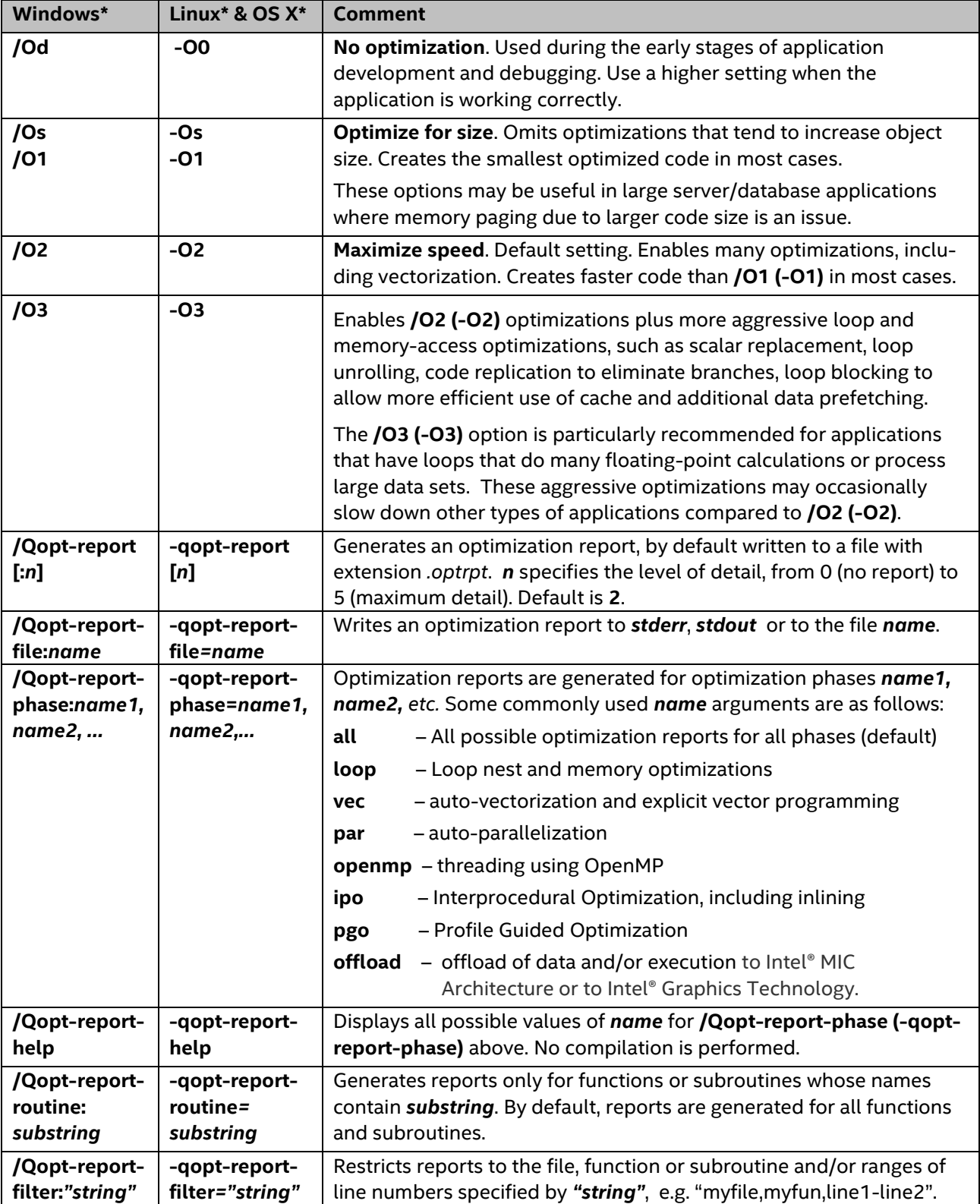

#### <span id="page-3-0"></span>**Parallel Performance**

Options that use OpenMP or auto-parallelization are available for both Intel®and non-Intel microprocessors, but these options may result in additional optimizations on Intel microprocessors that do not occur on non-Intel microprocessors.

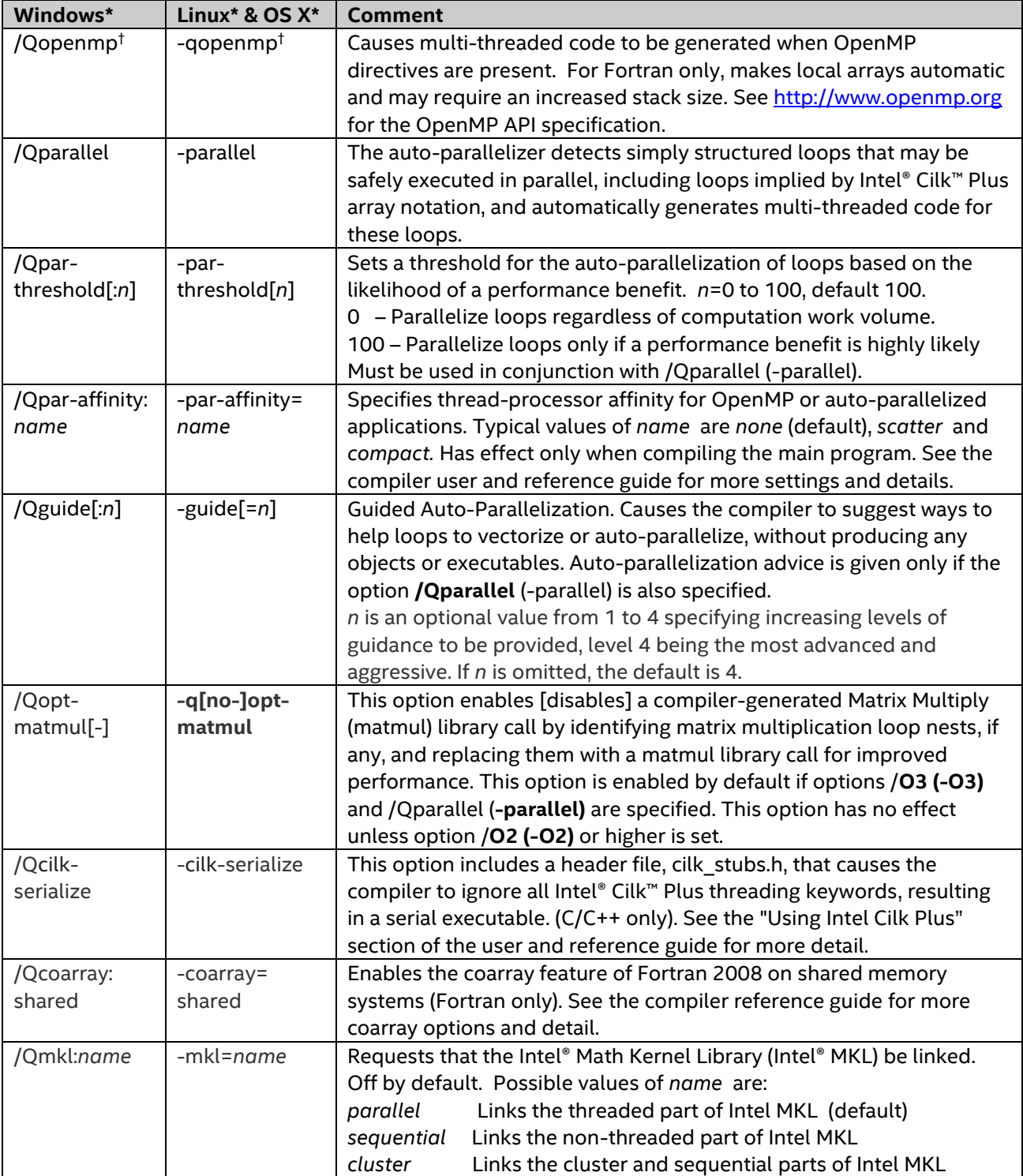

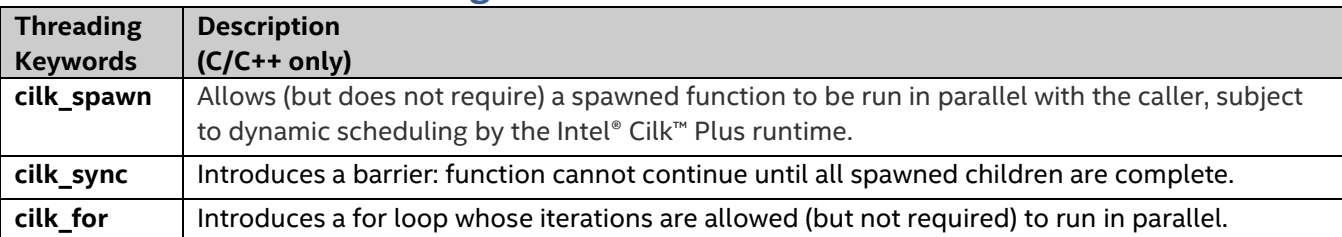

## <span id="page-4-0"></span>**Parallel Performance Using Intel® Cilk™ Plus**

**Reducers** allow reduction operations, such as accumulation of a sum, to be executed safely in parallel. E.g. **cilk::reducer< cilk::op\_add<unsigned int> >** declares a reducer to sum unsigned ints.

**Holders:** The **cilk::holder** template class provides a convenient form of task local storage that is thread safe.

**Array Notation:** a readable, explicitly data-parallel C/C++ language extension that facilitates generation of SIMD parallel code by the vectorizer at optimization level -O2 or higher and asserts absence of dependencies. Syntax: **array[<lower bound>:<length>:<stride>]**.

Examples: **bb[:][:] = 0** zeros the entire two-dimensional array bb (size and shape must be known to compiler).  **c[j:len] = sqrt(c[k:len:2])** takes the square root of alternate elements of c starting at c[k],

and asserts that this is safe to vectorize (e.g., j<k).

**Reduction functions** are available, e.g. **\_\_sec\_reduce\_add(a[:])** sums the elements of array a.

**SIMD-enabled Functions:** a language extension that permits functions to be called in either scalar or SIMD mode, allowing loops containing function calls to be vectorized efficiently. The compiler generates an alternate function version where one or more scalar arguments may be replaced by vectors.

C/C++ declaration syntax: **\_\_declspec (vector(***clauses***)) func\_name(arguments)** (or \_\_attribute\_\_) Fortran equivalent: **!DIR\$ ATTRIBUTES VECTOR: (clauses) :: func\_name**

Optional clauses include *uniform, linear, mask, processor*, *vectorlength* and *vectorlengthfor*.

The vector version of the function may be invoked directly using array notation, or indirectly via a loop, e.g.:

 **a[:] = func\_name(b[:],c[:],d,..) ;**

**for (int i=0; i<n; i++) a[i] = func\_name(b[i],c[i],d,…) ;**

 **DO J=1,N; A(J) = FUNC\_NAME(B(J),C(J),D,…) ; ENDDO** 

Similar functionality is supported via the **DECLARE SIMD** feature of OpenMP 4.0† . In certain cases, a SIMD pragma or directive may be needed to ensure vectorization of a loop containing a SIMD-enabled function.

#### **Explicit vector programming using the SIMD pragma (C/C++) and directive (Fortran)**

This tells the compiler to vectorize a loop using SIMD instructions. The programmer is responsible for correctness, e.g. by explicitly specifying private variables and reductions. Semantics are similar to those for the OpenMP directives #pragma omp parallel for (C/C++) and !\$OMP PARALLEL DO (Fortran). The compiler also supports similar functionality via the SIMD clause of OpenMP 4.0<sup>†</sup>.

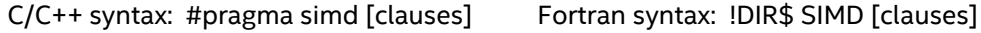

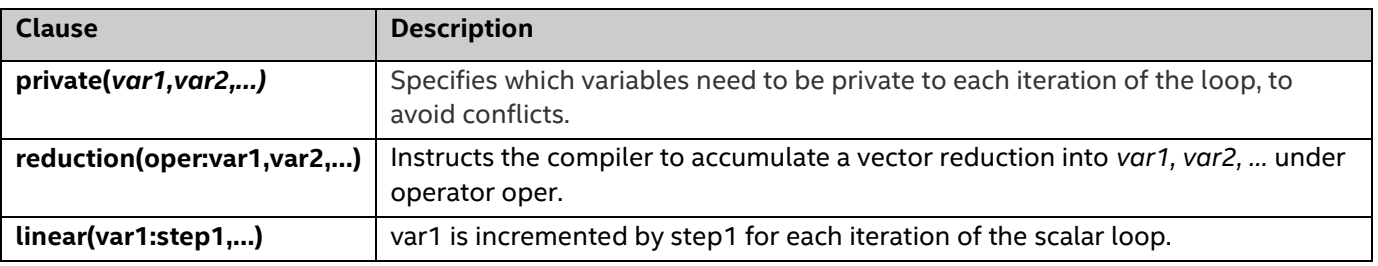

Other supported clauses: firstprivate, lastprivate, [no]assert, vectorlength, vectrolengthfor, vecremainder The \_Simd and \_Reduction keywords provide an alternative to #pragma simd reduction(...) For more information, see [www.cilk.com](http://www.cilk.com/) and the Intel C++ Compiler User and Reference Guide.

# **Recommended Processor-Specific Optimization Options‡**

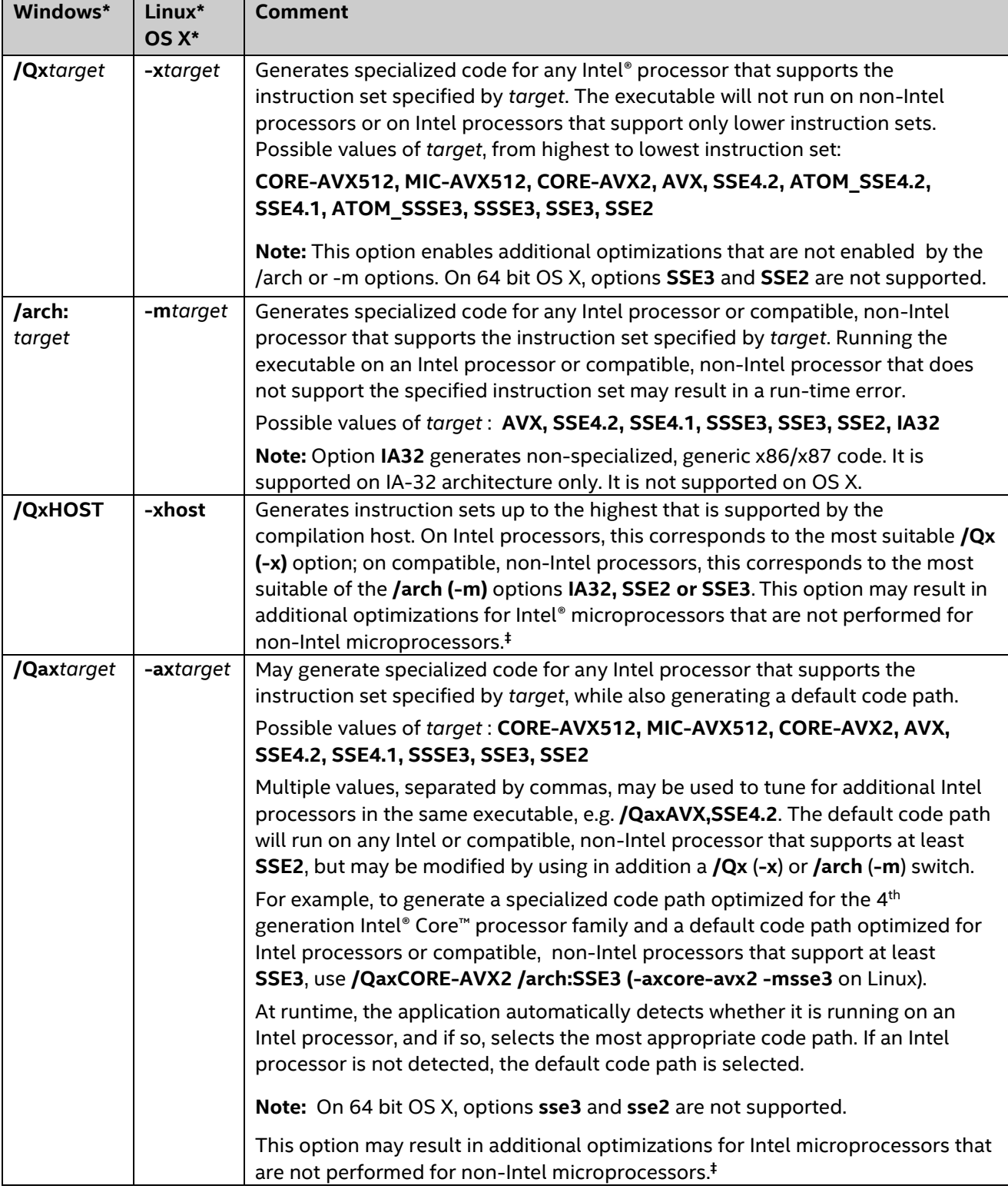

Please see the online article "[Intel® compiler options for Intel® SSE and Intel® AVX generation and processor](http://www.intel.com/support/performancetools/sb/CS-009787.htm)[specific optimizations](http://www.intel.com/support/performancetools/sb/CS-009787.htm)" to view the latest recommendations for processor-specific optimization options. These options are described in greater detail in the Intel Compiler User and Reference Guides.

# <span id="page-6-0"></span>**Compiling for Offload**

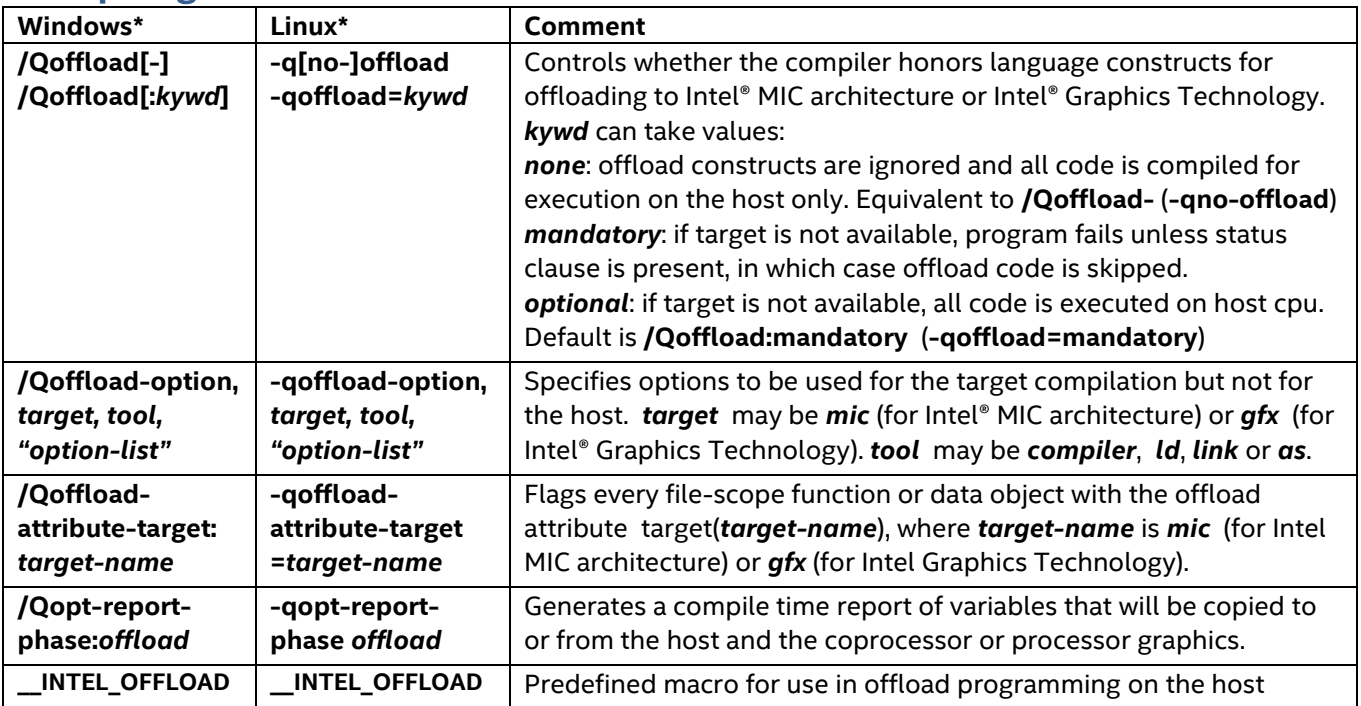

# <span id="page-6-1"></span>**Compiling for Intel® Graphics Technology §§**

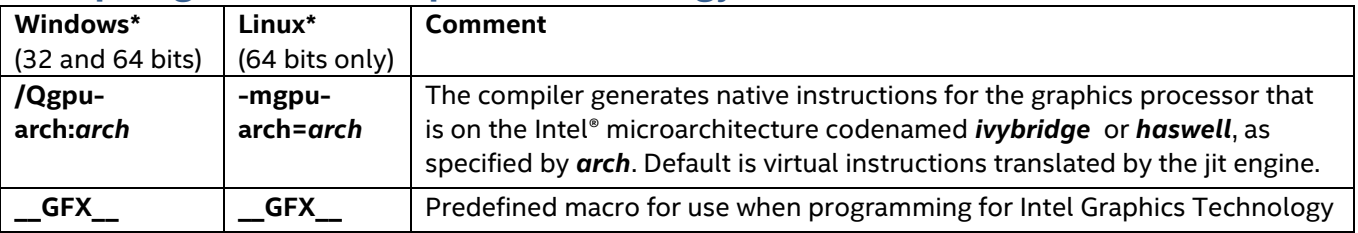

# <span id="page-6-2"></span>**Environment Variables for Intel® Graphics Technology §§**

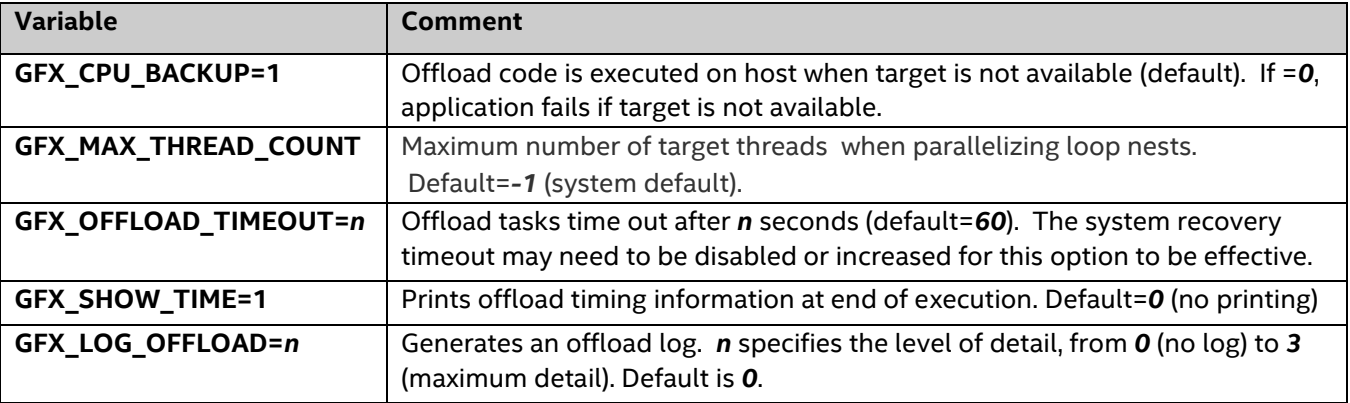

<sup>§§</sup> Compiler support for Intel® Graphics Technology depends on operating system support.

For more information, see the Getting Started guide at [https://software.intel.com/articles/getting-started-with](https://software.intel.com/articles/getting-started-with-compute-offload-to-intelr-graphics-technology)[compute-offload-to-intelr-graphics-technology](https://software.intel.com/articles/getting-started-with-compute-offload-to-intelr-graphics-technology) and the Intel® Compiler User and Reference Guides.

### <span id="page-7-0"></span>**Optimizing for the Intel® Xeon Phi™ Coprocessor§**

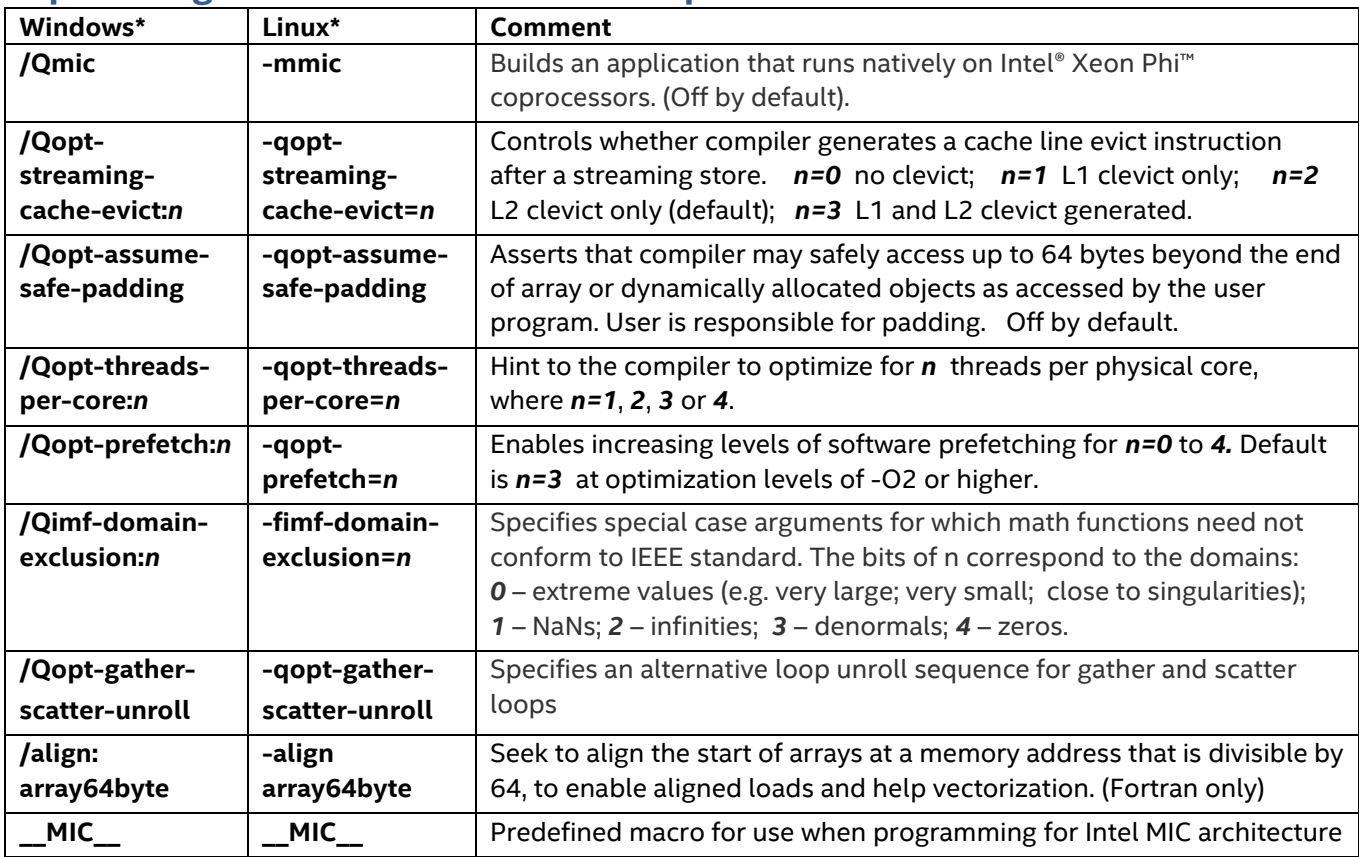

## <span id="page-7-1"></span>**Environment Variables for the Intel® Xeon Phi™ Coprocessor§**

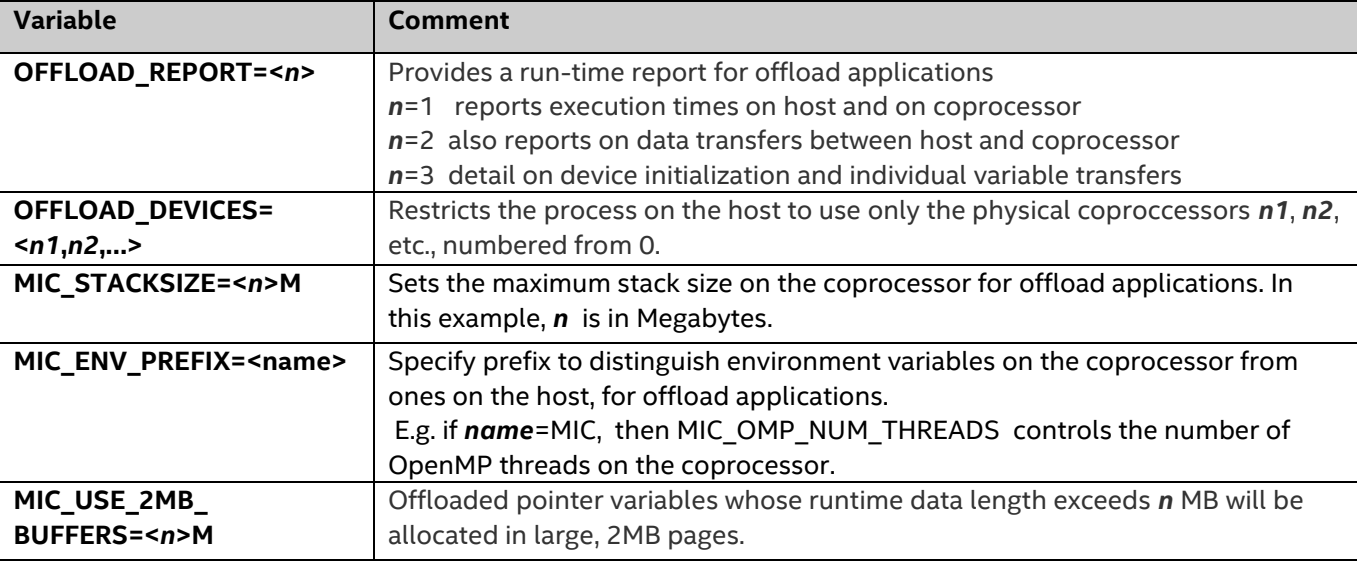

For more optimization detail, see [https://software.intel.com/articles/advanced-optimizations-for-intel-mic](https://software.intel.com/articles/advanced-optimizations-for-intel-mic-architecture)[architecture](https://software.intel.com/articles/advanced-optimizations-for-intel-mic-architecture) ; for building for Intel® MIC architecture in general, se[e http://software.intel.com/mic-developer,](http://software.intel.com/mic-developer) <https://software.intel.com/articles/programming-and-compiling-for-intel-many-integrated-core-architecture> and the Intel® Compiler User and Reference Guides at [https://software.intel.com/ compiler\\_15.0\\_ug\\_c](https://software.intel.com/%20compiler_15.0_ug_c) and https://software.intel.com /compiler\_15.0\_ug\_f

§ Intel® MIC architecture and Intel Xeon Phi coprocessors are supported by compilers within Intel® Parallel Studio XE, but not within Intel® System Studio or Intel® Integrated Native Developer Experience.

# <span id="page-8-0"></span>**Interprocedural Optimization (IPO) and Profile-Guided Optimization (PGO) Options**

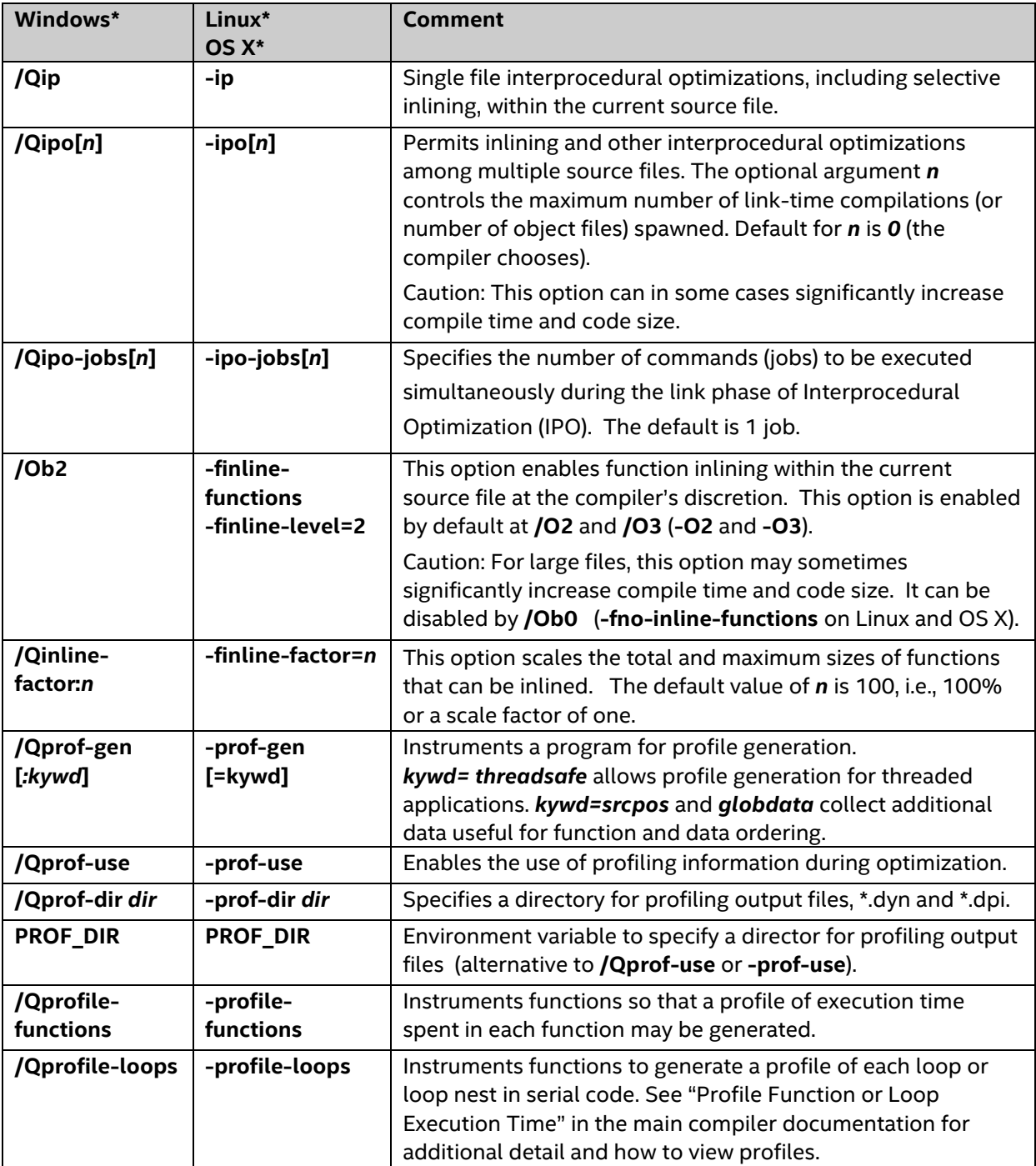

# <span id="page-9-0"></span>**Floating-Point Arithmetic Options**

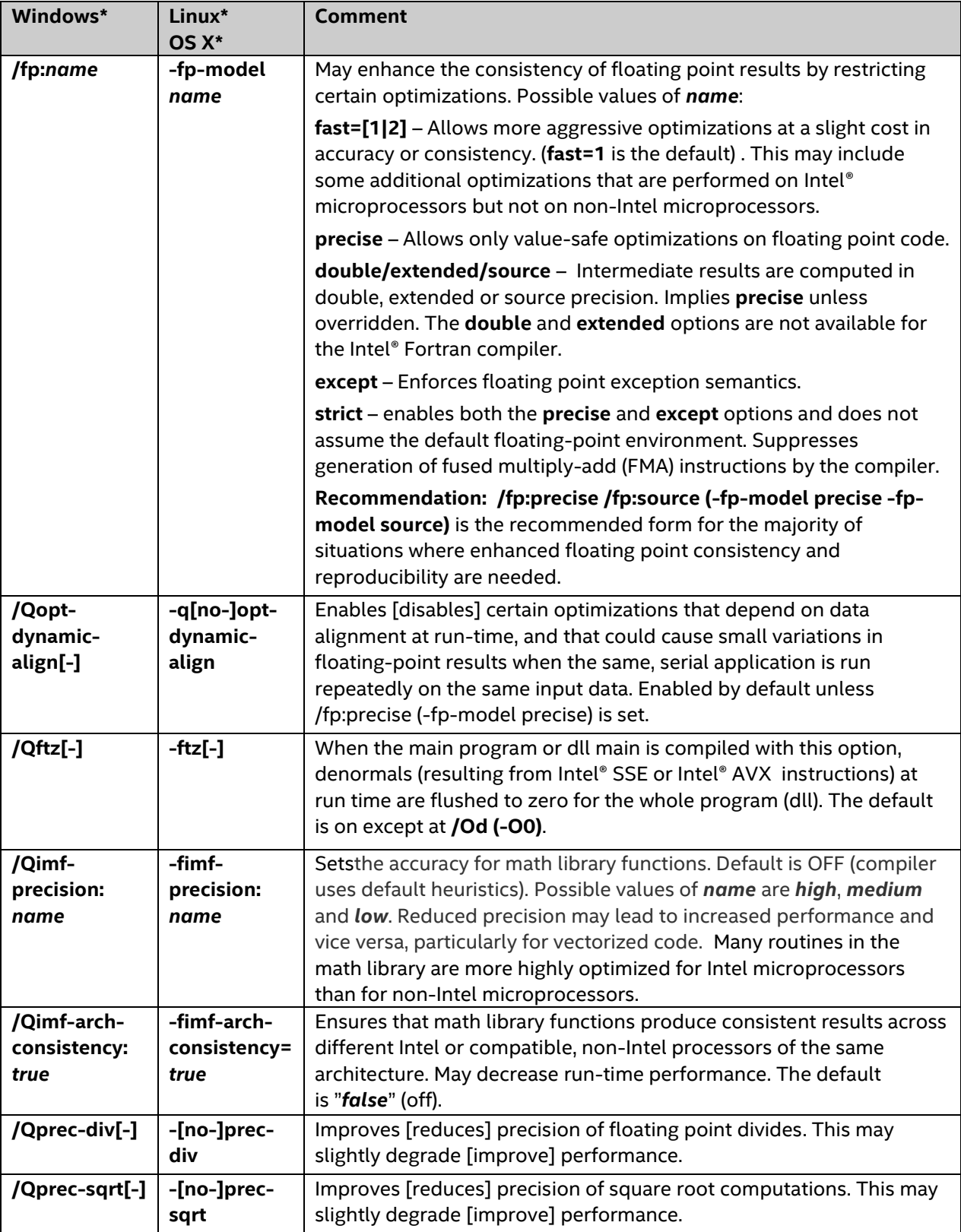

See also http://software.intel.com /articles/consistency-of-floating-point-results-using-the-intel-compiler

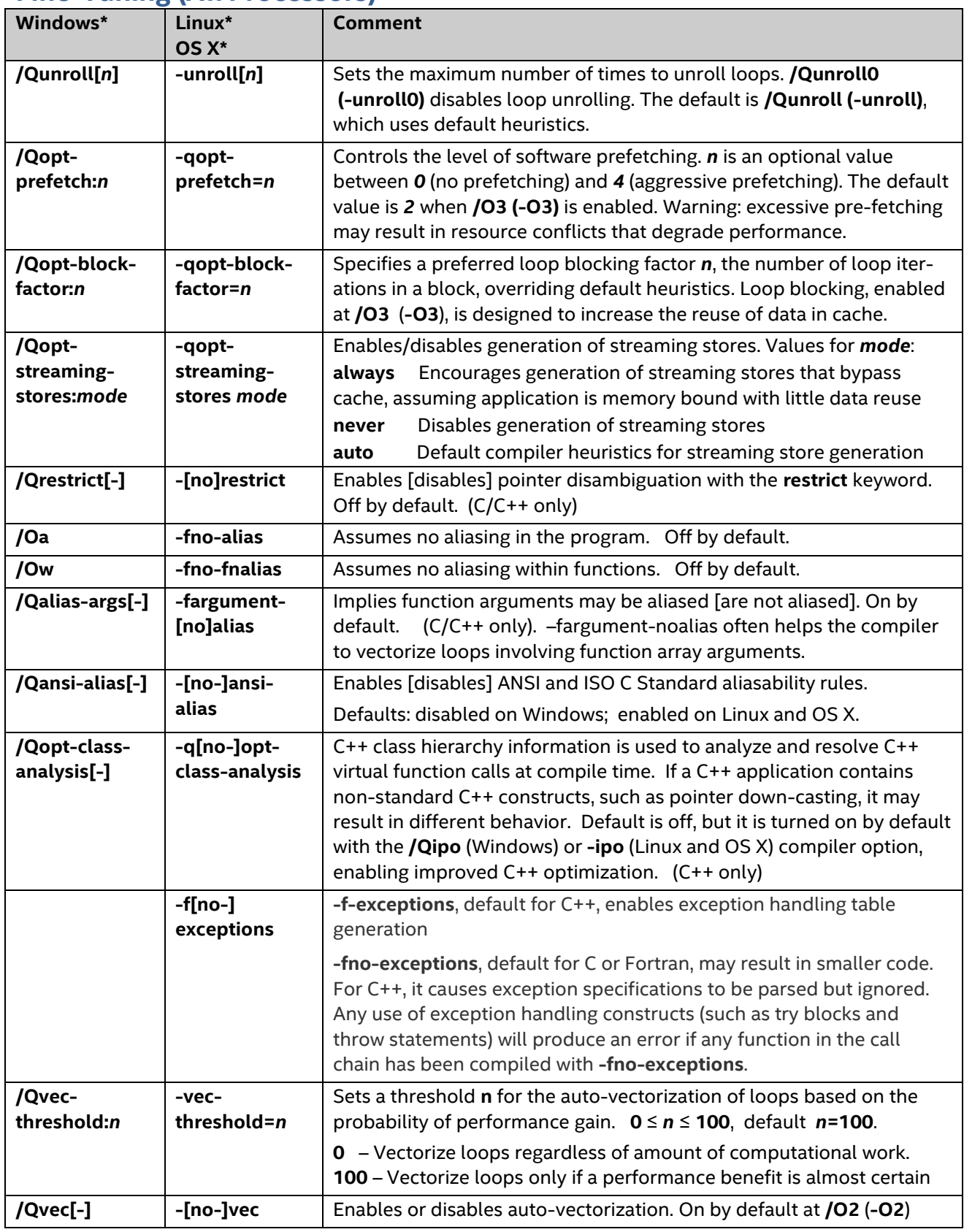

# **Fine-Tuning (All Processors)**

#### <span id="page-11-0"></span>**Debug Options**

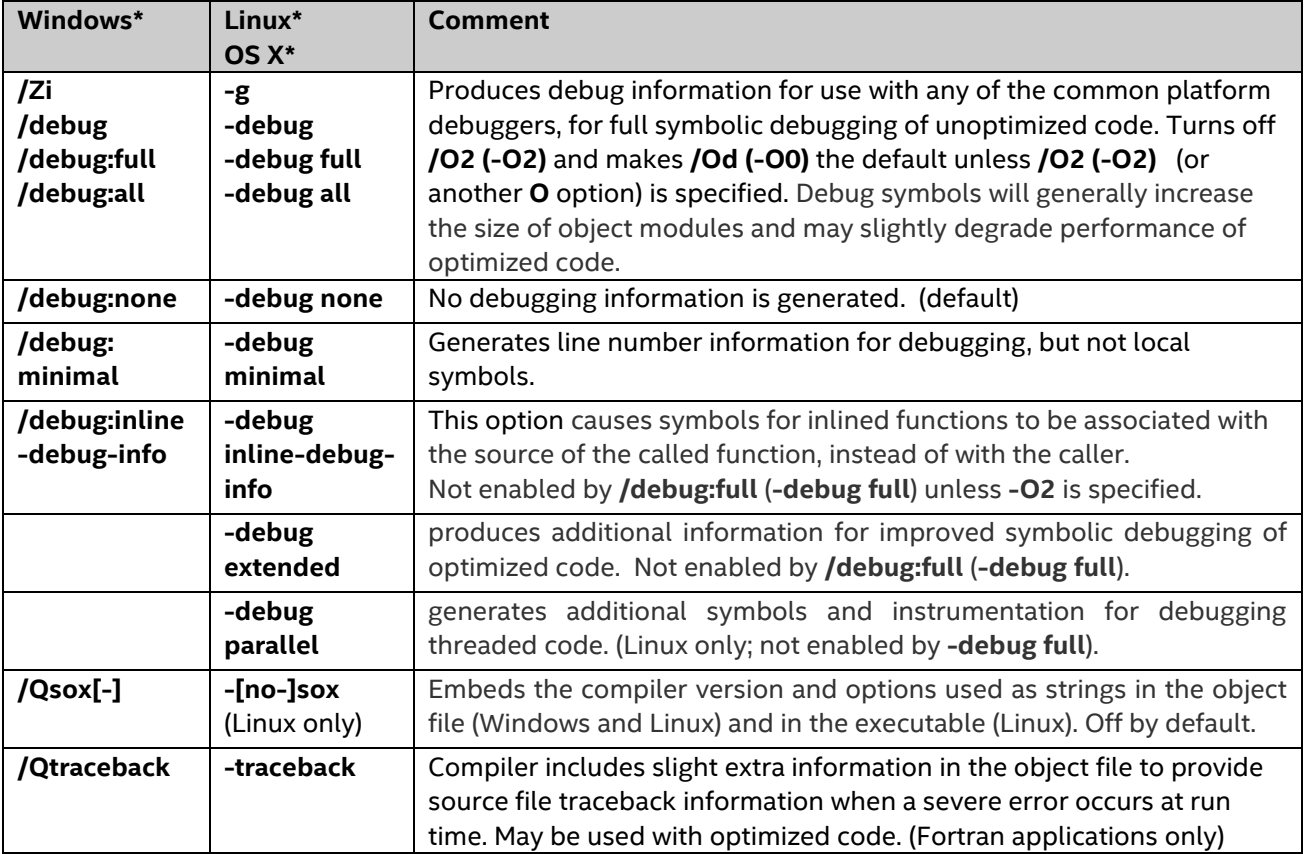

#### **‡ Optimization Notice**

Intel's compilers may or may not optimize to the same degree for non-Intel microprocessors for optimizations that are not unique to Intel microprocessors. These optimizations include SSE2, SSE3, and SSSE3 instruction sets and other optimizations. Intel does not guarantee the availability, functionality, or effectiveness of any optimization on microprocessors not manufactured by Intel. Microprocessor-dependent optimizations in this product are intended for use with Intel microprocessors. Certain optimizations not specific to Intel microarchitecture are reserved for Intel microprocessors. Please refer to the applicable product User and Reference Guides for more information regarding the specific instruction sets covered by this notice.

Notice revision #20110804

# **For product and purchase information, visit the Intel® Software Development Tools site at:** <http://intel.ly/sw-dev-tools>**.**

Intel, the Intel logo, Intel VTune, Intel Core, Intel Cilk and Intel Xeon Phi are trademarks of Intel Corporation in the U.S. and other countries. \* Other names and brands may be claimed as the property of others.

© 2014, Intel Corporation. All rights reserved. Rev 081114